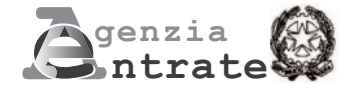

# **ISTANZA PER IL RICONOSCIMENTO DEL CONTRIBUTO A FONDO PERDUTO DECRETO SOSTEGNI BIS - CONTRIBUTO PEREQUATIVO**

**(Art. 1, commi da 16 a 27, del decreto-legge 25 maggio 2021, n. 73)**

# **ISTRUZIONI PER LA COMPILAZIONE**

#### **Premessa**

L'art. 1 del decreto-legge 25 maggio 2021, n. 73 (di seguito "decreto"), al fine di sostenere gli operatori economici maggiormente colpiti dall'emergenza epidemiologica "Covid-19", riconosce ai commi da 16 a 27 un contributo a fondo perduto (di seguito "**contributo Sostegni-bis perequativo**") a favore dei soggetti che svolgono attività d'impresa, arte o professione o che producono reddito agrario, titolari di partita IVA, residenti o stabiliti nel territorio dello Stato.

Il contributo è rivolto ai soggetti titolari di reddito agrario di cui all'articolo 32 del Testo unico delle imposte sui redditi, nonché ai soggetti con ricavi di cui all'articolo 85, comma 1, lettere a) e b), o compensi di cui all'articolo 54, comma 1, del citato Testo unico delle imposte sui redditi non superiori a 10 milioni di euro nel secondo periodo d'imposta antecedente a quello in corso al 26 maggio 2021, data di entrata in vigore del decreto (per i soggetti con esercizio coincidente con l'anno solare, il periodo d'imposta 2019).

Il contributo spetta a condizione che vi sia un peggioramento del risultato economico d'esercizio relativo al periodo d'imposta in corso al 31 dicembre 2020, rispetto a quello relativo al periodo d'imposta in corso al 31 dicembre 2019, in misura pari o superiore al 30%.

Per determinare il contributo occorre dapprima calcolare la differenza tra il risultato economico d'esercizio relativo al periodo d'imposta in corso al 31 dicembre 2019 rispetto a quello relativo al periodo d'imposta in corso al 31 dicembre 2020, e diminuirla dell'importo complessivo dei contributi a fondo perduto di seguito elencati, se ottenuti alla data di presentazione dell'istanza.

I contributi a fondo perduto già ricevuti di cui tenere conto sono:

- articolo 25 del decreto-legge 19 maggio 2020, n. 34 (cosiddetto contributo Rilancio)
- articolo 59 del decreto-legge 14 agosto 2020, n. 104 (contributo centri storici e contributo santuari)
- articolo 60 del decreto-legge 14 agosto 2020, n. 104 (contributo comuni montani)
- articoli 1, 1-bis e 1-ter del decreto-legge 28 ottobre 2020, n. 137 (contributi Ristori)
- articolo 2 del decreto-legge 18 dicembre 2020, n. 172 (contributo Natale)
- articolo 1 del decreto-legge 22 marzo 2021, n. 41(contributo Sostegni)
- articolo 1, commi da 1 a 3 del decreto-legge 25 maggio 2021, n. 73 (contributo Sostegnibis automatico)
- articolo 1, commi da 5 a 13, del decreto-legge 25 maggio 2021, n. 73 (contributo Sostegni-bis attività stagionali).

Qualora l'ammontare complessivo dei contributi sopra elencati ottenuti sia uguale o maggiore alla differenza tra il risultato economico d'esercizio relativo al periodo d'imposta 2020 e quello relativo al periodo d'imposta 2019, il contributo Sostegni-bis perequativo spettante è pari a zero e l'Agenzia delle entrate non dà corso all'istanza.

L'importo del contributo Sostegni-bis perequativo spettante si ottiene moltiplicando l'ammontare precedentemente ottenuto (peggioramento del risultato economico d'esercizio al netto dei contributi a fondo perduto ottenuti) per le seguenti percentuali:

- 30% per i soggetti con ricavi/compensi 2019 non superiori a euro 100.000;
- 20% per i soggetti con ricavi/compensi 2019 superiori a euro 100.000 e fino a euro 400.000;
- 15% per i soggetti con ricavi/compensi 2019 superiori a euro 400.000 e fino a euro 1.000.000;
- 10% per i soggetti con ricavi/compensi 2019 superiori a euro 1.000.000 e fino a euro 5.000.000;

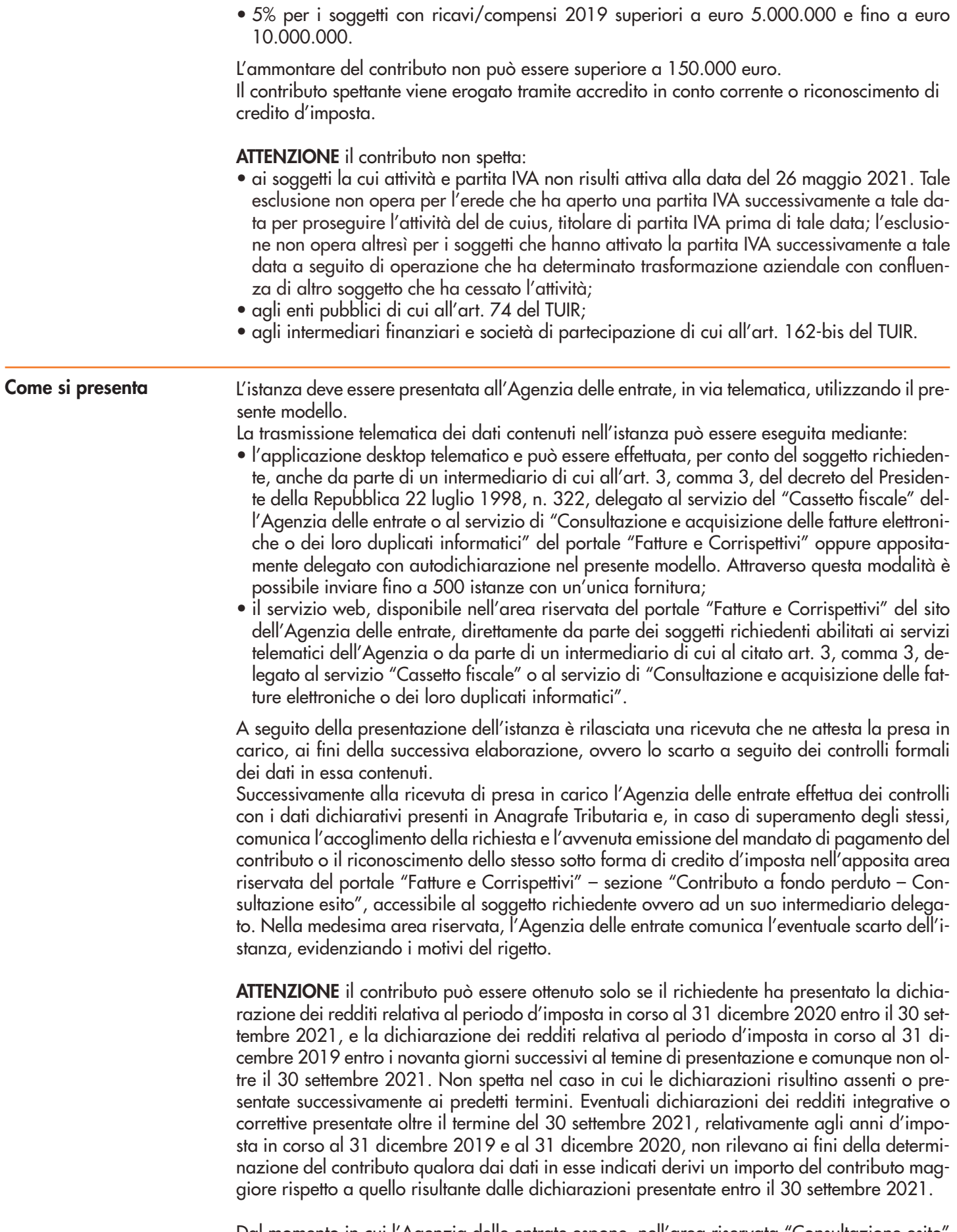

Dal momento in cui l'Agenzia delle entrate espone, nell'area riservata "Consultazione esito" del portale "Fatture e Corrispettivi", la comunicazione dell'avvenuta emissione del mandato di pagamento o del riconoscimento del contributo come credito d'imposta, non è possibile tra-

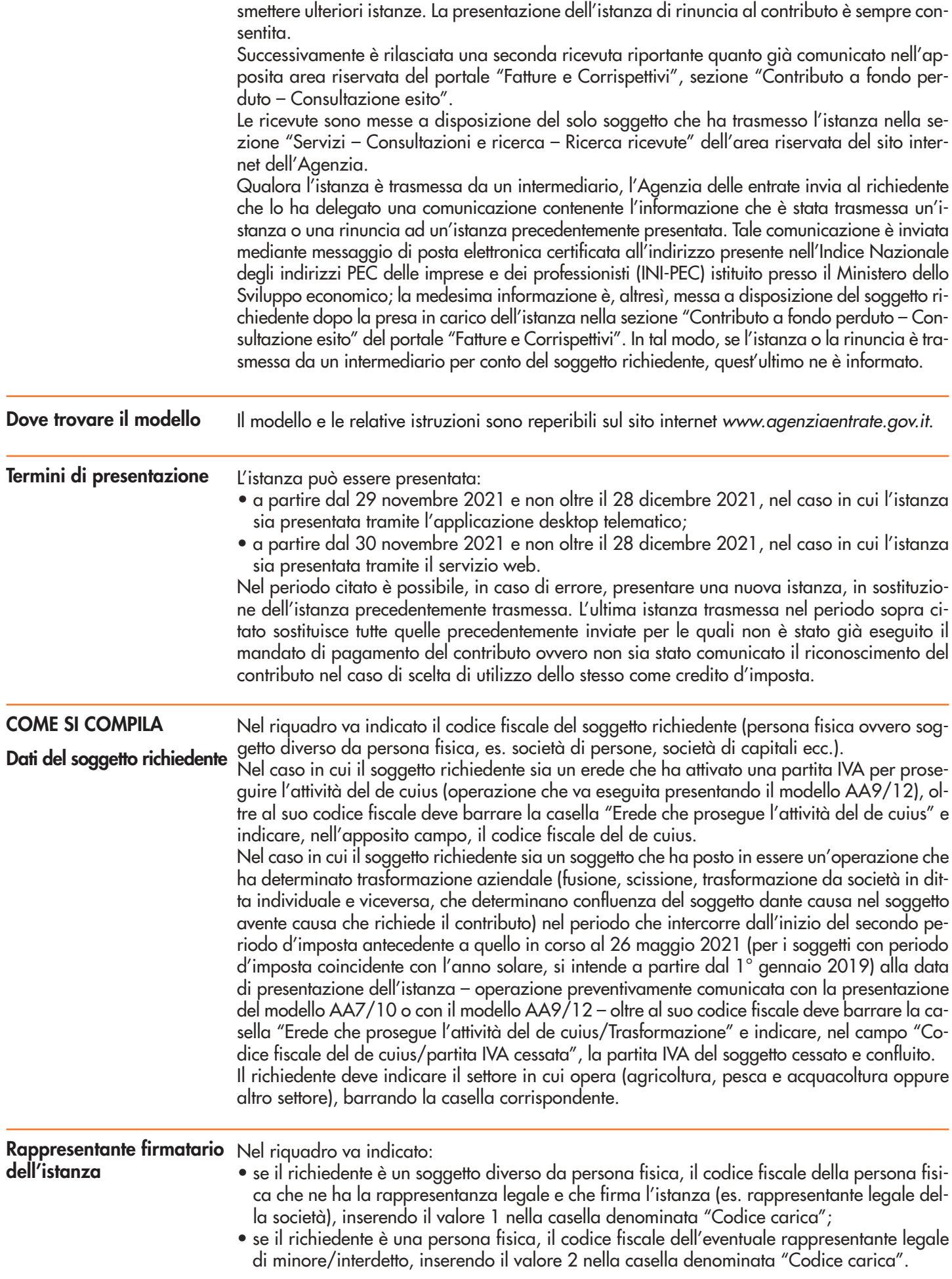

## **Requisiti**

Nel presente riquadro, il richiedente deve:

- dichiarare, barrando l'apposita casella, di essere un soggetto diverso da quelli a cui non spetta il contributo, individuati dal comma 17 dell'art. 1 del decreto (enti pubblici, istituti finanziari e assicurativi);
- barrare la casella attestante il conseguimento di un ammontare di ricavi/compensi relativi al secondo periodo precedente a quello in corso al 26 maggio 2021, data di entrata in vigore del decreto (per i soggetti con periodo d'imposta coincidente con l'anno solare è il 2019) non superiore ad euro 10 milioni;
- riportare negli appositi campi l'ammontare del risultato economico d'esercizio relativo al periodo d'imposta in corso al 31 dicembre 2019 e al periodo d'imposta in corso al 31 dicembre 2020, così come risultanti dalle dichiarazioni dei redditi validamente presentate secondo quanto esposto al paragrafo "Come si presenta" (gli importi vanno espressi in euro, con arrotondamento all'unità, secondo il criterio matematico: per eccesso, se la frazione decimale è uguale o superiore a 50 centesimi di euro; per difetto, se inferiore a questo limite). Nel caso in cui il risultato economico di esercizio indichi una perdita, l'importo deve essere preceduto dal segno meno.
- riportare l'ammontare complessivo dei contributi a fondo perduto già percepiti dall'Agenzia delle entrate mediante accreditamento sul conto corrente o riconoscimento di credito d'imposta alla data di presentazione dell'istanza. Occorre considerare i contributi a fondo perduto ai sensi dell'articolo 25 del decreto-legge 19 maggio 2020, n. 34, degli articoli 59 e 60 del decreto-legge 14 agosto 2020, n. 104, degli articoli 1, 1-bis e 1-ter del decretolegge 28 ottobre 2020, n. 137, dell'articolo 2 del decreto-legge 18 dicembre 2020, n. 172, dell'articolo 1 del decreto-legge 22 marzo 2021, n. 41 e dell'articolo 1 del decreto-legge 25 maggio 2021, n. 73, commi da 1 a 3 e commi da 5 a 13.

Per semplificare ed evitare errori nel processo di determinazione dei ricavi/compensi relativi al 2019, si riporta di seguito una tabella riepilogativa dei campi della dichiarazione dei redditi (2020 per il 2019) ai quali far riferimento:

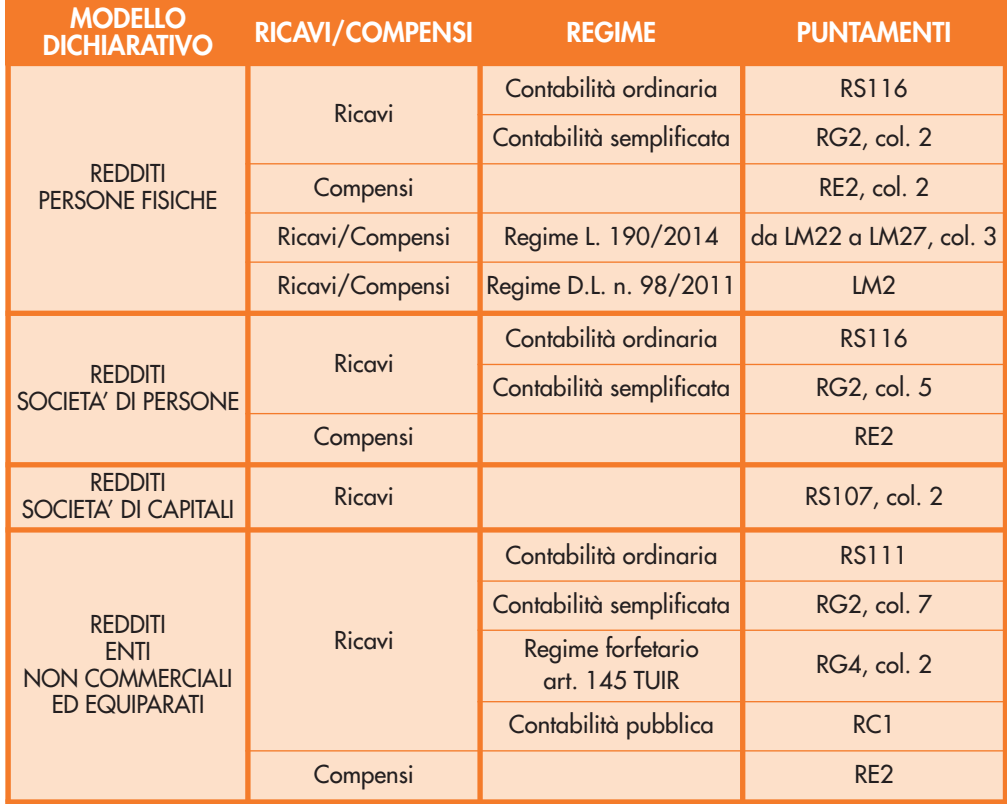

In caso il soggetto svolga più attività, il limite dei 10 milioni di euro per l'accesso al beneficio deve essere determinato sommando i ricavi/compensi riferiti a tutte le attività. L'ammontare dei ricavi/compensi non deve essere ragguagliato ad anno.

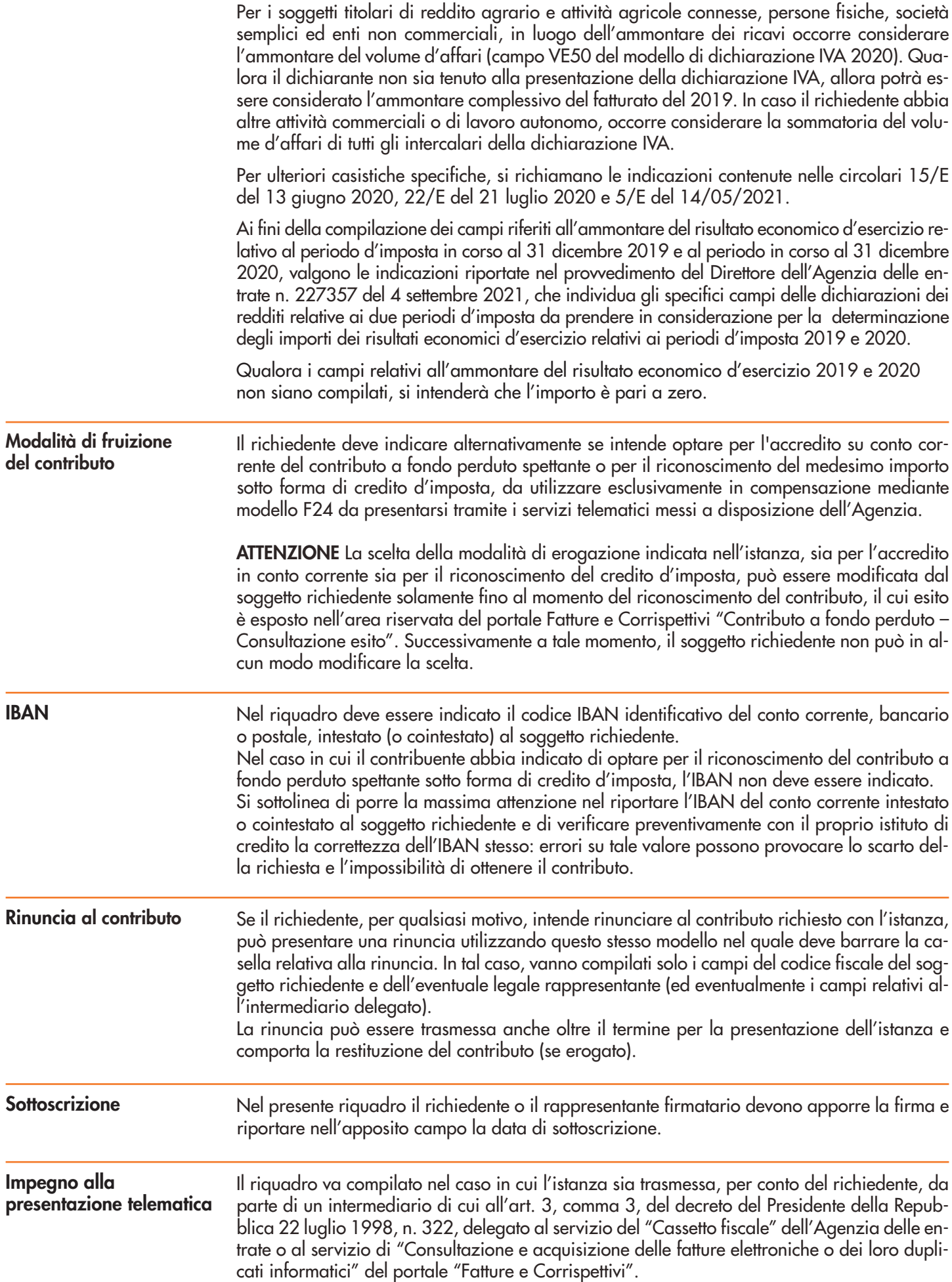

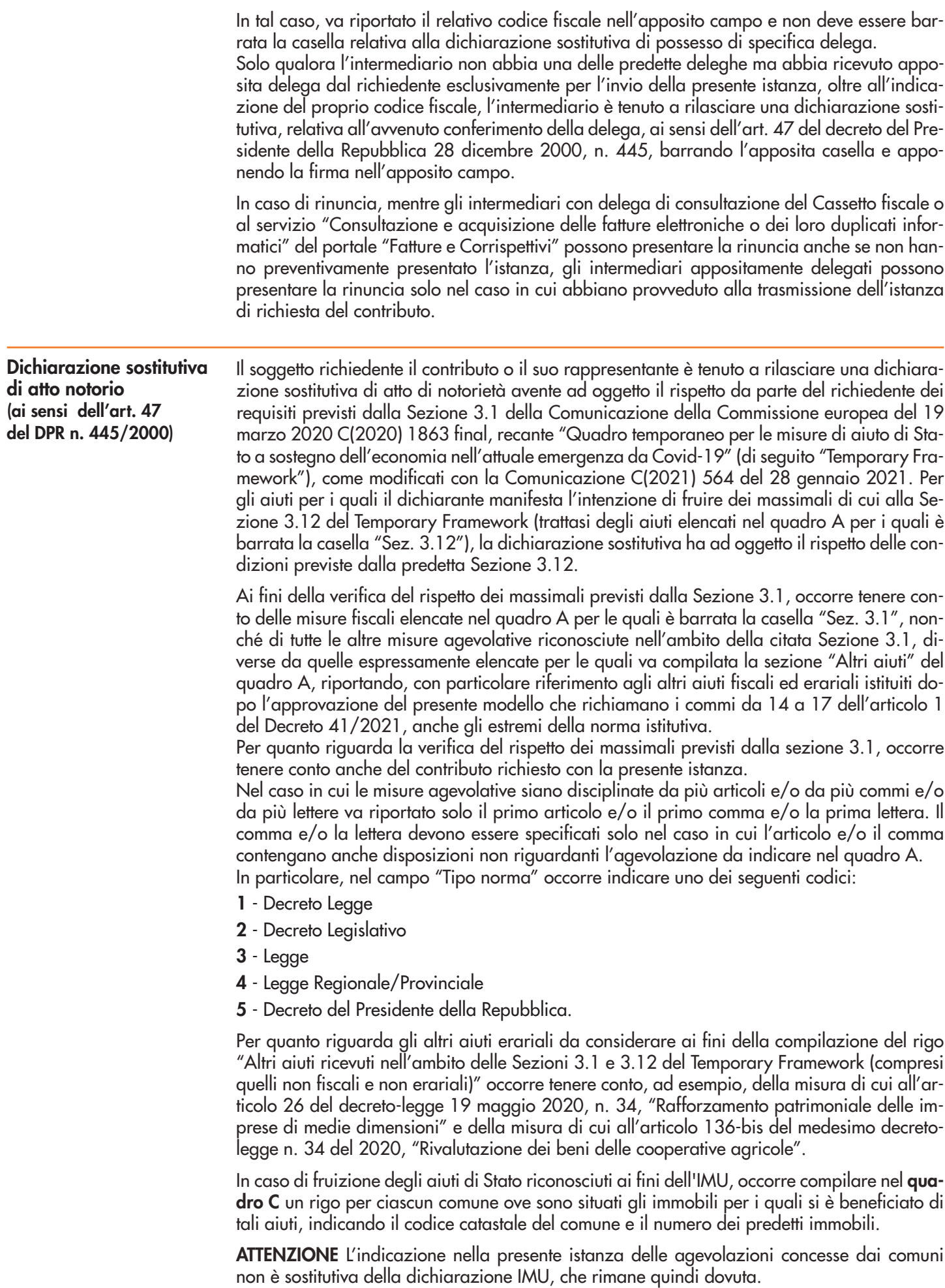

## **Il richiedente può presentare l'istanza per la richiesta del contributo Sostegni-bis perequativo solo qualora il massimale relativo agli aiuti ricevuti dal 28 gennaio 2021 per la sezione 3.1 non sia superato**.

Qualora per effetto del contributo richiesto con questa istanza si verificasse il superamento del massimale introdotto a partire dal 28 gennaio 2021 relativamente alla sezione 3.1 va barrata la casella 2) del punto B) della relativa sezione, riportando nell'apposito campo "Minor importo richiesto" l'importo ridotto del contributo Sostegni-bis perequativo che il richiedente ha rideterminato e richiede ai fini del rispetto del predetto limite.

L'ammontare indicato nel campo "Minor importo richiesto" deve essere inferiore all'ammontare riportato nel campo "Ammontare del contributo calcolato in base ai dati indicati nella sezione Requisiti" presente nel medesimo riquadro del modello. In quest'ultimo campo deve essere indicato l'ammontare del contributo Sostegni-bis perequativo determinato sulla base dei dati indicati nella sezione Requisiti.

Ai fini della verifica del rispetto dei massimali previsti dalla predetta Sezione 3.12, occorre tenere conto delle misure fiscali elencate nel **quadro A** (per le quali è barrata la casella "Sez. 3.12"), nonché di tutte le altre misure agevolative riconosciute nell'ambito della citata Sezione 3.12, diverse da quelle espressamente elencate per le quali va compilata la sezione "Altri aiuti" del quadro A come sopra descritto.

Ai fini del rispetto dei diversi massimali vigenti fino al 27 gennaio 2021 e per quelli introdotti a partire dal 28 gennaio 2021 rileva, in conformità con la disciplina europea sugli aiuti di Stato, la data concessione di ogni singola misura agevolativa. La data di concessione è riportata nella tabella di cui sotto per ciascuna misura ivi elencata.

In caso di superamento dei predetti massimali, con riferimento alla sezione 3.1 e/o alla sezione 3.12, occorre dichiarare tale situazione barrando le apposite caselle e indicando l'importo eccedente nel riquadro "Superamento limiti Sezioni 3.1 e 3.12 del Temporary Framework".

Per la definizione di impresa in difficoltà occorre fare riferimento al regolamento generale di esenzione per categoria (in base alla definizione di cui all'art. 2, punto 18, del regolamento (UE) n. 651/2014 della Commissione, del 17 giugno 2014, all'art. 2, punto 14, del regolamento (UE) n. 702/2014 e all'art. 3, punto 5, del regolamento (CE) n. 1388/2014). Inoltre, per la definizione di micro o piccola impresa occorre fare riferimento a quanto indicato alla lettera c-bis) del paragrafo 22 del Temporary Framework per la dichiarazione relativa alla Sezione 3.1 e alla lettera f) del paragrafo 87 del Temporary Framework per la dichiarazione relativa alla Sezione 3.12.

Con riferimento ai punti E), F), G) e H) (Sezione 3.12 del Temporary Framework), nel quadro A, in corrispondenza di ciascuna misura, va indicato il periodo ammissibile.

Tale periodo deve essere compreso tra il 1° marzo 2020 e il 31 dicembre 2021, ovvero in un periodo di almeno un mese, comunque compreso tra il 1° marzo 2020 e la data di presentazione della presente istanza.

Il beneficiario delle misure è tenuto a individuare il periodo ammissibile sulla base della conoscenza dell'andamento della propria impresa, in modo che gli aiuti possano coprire i costi fissi non coperti sostenuti in tale periodo (in misura non superiore al 70% o al 90% a seconda della dimensione dell'impresa) e sempre che, nel periodo individuato come ammissibile, abbia subito un calo di fatturato di almeno il 30% rispetto allo stesso periodo del 2019.

Si ricorda che gli aiuti sotto forma di sostegno ai costi fissi non coperti di cui alla Sezione 3.12 del Temporary Framework sono considerati ammissibili ove ricorrano le condizioni indicate dalle lettere da a) ad f) del paragrafo 87 della predetta Sezione.

In conformità con quanto previsto dal predetto paragrafo 87, lettera c), per costi fissi si intendono quelli sostenuti indipendentemente dal livello di produzione mentre per costi variabili si intendono quelli sostenuti in funzione del livello di produzione.

Per costi fissi non coperti si intendono i costi fissi sostenuti dalle imprese durante il periodo ammissibile che non sono coperti dai ricavi dello stesso periodo considerati al netto dei costi variabili e che non sono coperti da altre fonti quali assicurazioni, eventuali altri aiuti di Stato e altre misure di sostegno. Le perdite subite dalle imprese durante il periodo ammissibile sono considerate costi fissi non coperti (nell'allegato 1 alle presenti istruzioni è riportato un esempio di schema per il calcolo dei costi fissi non coperti e per verificare il rispetto dei massimali previsti dalla Sezione 3.12).

Con riguardo agli oneri amministrativi ai fini dell'ammissione a tale regime di aiuti viene previsto, in particolare, che essi possono essere concessi sulla base delle perdite previste, mentre l'importo definitivo dell'aiuto è determinato dopo il realizzo delle perdite sulla base di conti certificati o sulla base di conti fiscali. I pagamenti eccedenti l'importo finale dell'aiuto devono essere volontariamente recuperati dal beneficiario, inclusi gli interessi di recupero.

La perdita di fatturato rispetto a quello conseguito nel 2019 e l'identificazione dei costi fissi non coperti nel periodo ammissibile, saranno sottoposti a una prima verifica dall'Agenzia delle entrate sulla base dei dati fiscali, rinvenibili, in particolare:

- dalla fatturazione elettronica e dalla trasmissione telematica dei dati dei corrispettivi;
- dalle comunicazioni delle liquidazioni periodiche IVA (c.d. LIPE);
- attraverso i flussi dell'Istituto Nazionale per la Previdenza Sociale (INPS), per quanto riguarda le spese per il personale dipendente;
- dalle dichiarazioni fiscali.

Qualora il dichiarante si trovi in una relazione di controllo con altre imprese, rilevante ai fini della definizione di impresa unica, secondo la nozione europea di impresa utilizzata ai fini degli aiuti di Stato, va barrata la casella di cui al punto F) (Sezione 3.1 del Temporary Framework) o di cui al punto M) (Sezione 3.12 del Temporary Framework) e va compilato il quadro B per indicare i codici fiscali dei soggetti in relazione di controllo. Si precisa che nel quadro A vanno barrate le caselle corrispondenti agli aiuti di cui ha beneficiato il dichiarante e non anche gli altri soggetti con cui si trova nella suddetta relazione di controllo.

La dichiarazione sostitutiva è resa mediante l'apposizione della firma nel riquadro. Se l'istanza è presentata tramite un intermediario delegato, il richiedente o il suo rappresentante consegna preventivamente all'intermediario il presente modello contenente la dichiarazione sostitutiva di atto notorio debitamente sottoscritta, insieme a copia di un documento d'identità.

## **Superamento limiti Sezioni 3.1 e 3.12 del Temporary Framework**

Il presente riquadro va compilato nel caso in cui il dichiarante abbia ricevuto aiuti di Stato nell'ambito delle Sezioni 3.1 e/o 3.12 del Temporary Framework in misura superiore ai massimali ivi previsti, alla data di efficacia della norma agevolativa. In tal caso, occorre indicare:

- in **colonna 1**, l'importo eccedente i predetti massimali;
- in **colonna 2**, i relativi interessi da recupero. Gli stessi vanno calcolati sulla base delle indicazioni dettate dal Regolamento (CE) n. 794/2004 della Commissione del 21 aprile 2004. A tal fine, si fa riferimento alla data riportata nella tabella di cui sotto per ciascuna misura ivi elencata;
- in **colonna 3**, la somma degli importi delle colonne 1 e 2.

Nelle colonne successive, con riferimento all'importo di colonna 3, va dichiarato se va scomputato dal massimale previsto dalla Sezione 3.12 del Temporary Framework fino al 27 gennaio 2021 oppure dalle nuove soglie previste dal 28 gennaio 2021 dalle predette Sezioni 3.1 o 3.12, di cui si intende usufruire alle condizioni ivi previste. La misura di cui all'articolo 1-ter del "Decreto 41/2021" è fruibile solo ai sensi della Sezione 3.1 del Temporary Framework in quanto le condizioni di accesso alla medesima sono incompatibili con la Sezione 3.12 del Temporary Framework.

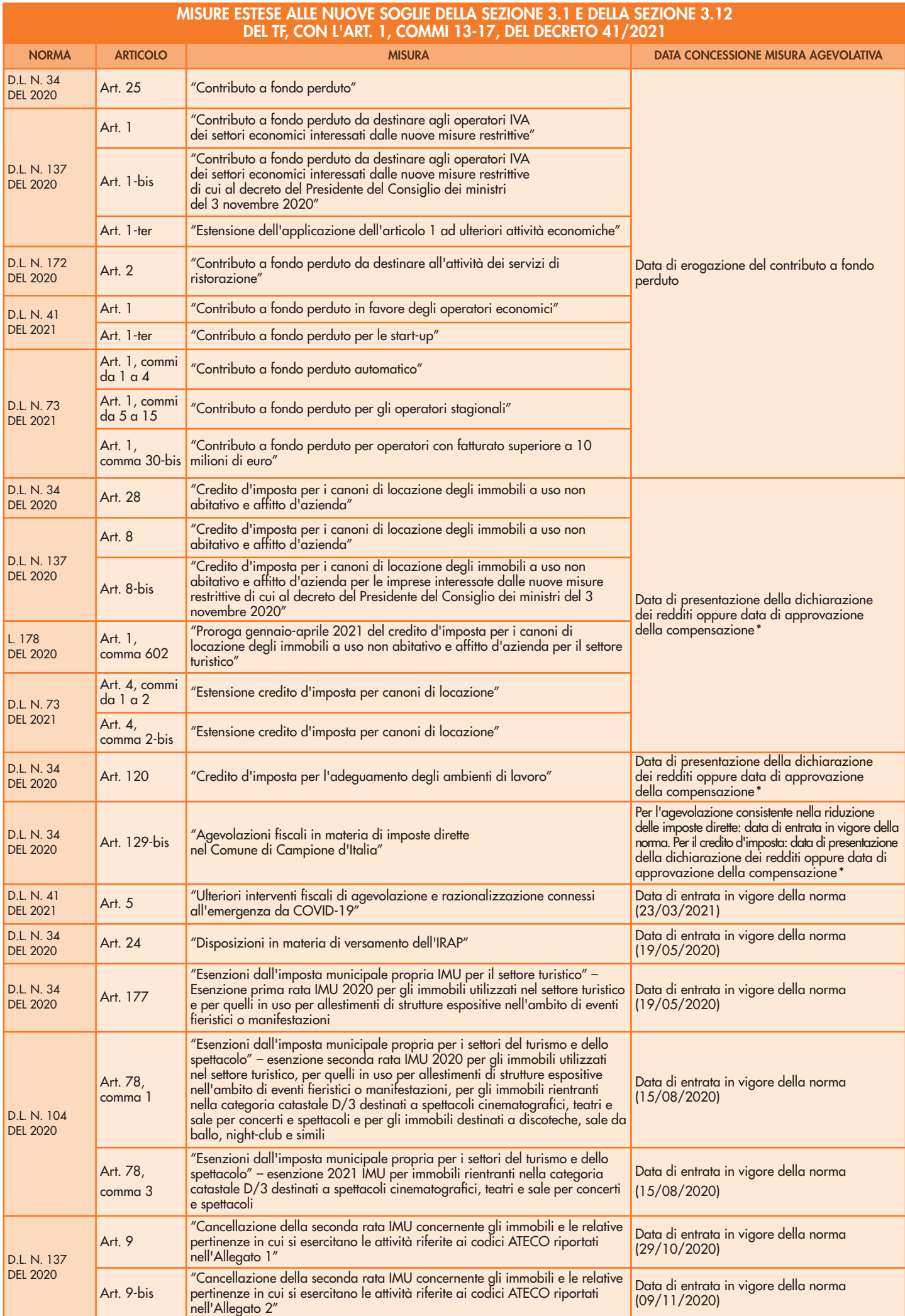

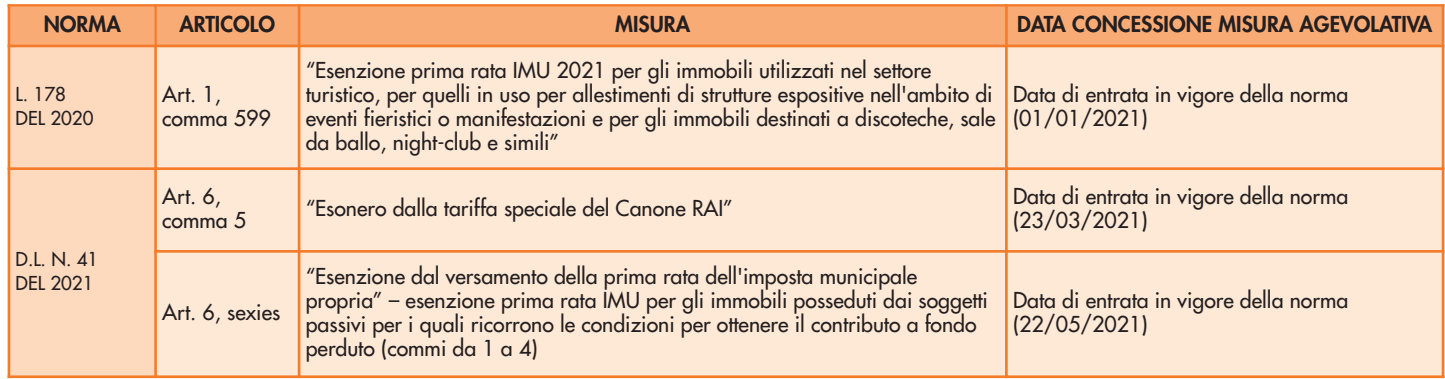

\* con riferimento ai crediti d'imposta, la data di concessione dell'aiuto è individuata dal contribuente tra le seguenti:

• data di presentazione della dichiarazione dei redditi, purché effettuata entro il 31.12.2021;

• data di approvazione della compensazione, da intendersi alternativamente come:

– data della maturazione;

– data del rilascio della ricevuta che attesta la presa in carico da parte di Agenzia delle Entrate della comunicazione effettuata dal contribuente;

– data di presentazione del modello F24.

#### **CALCOLO DEI COSTI FISSI NON COPERTI (SEZIONE 3.12 DEL TEMPORARY FRAMEWORK)**

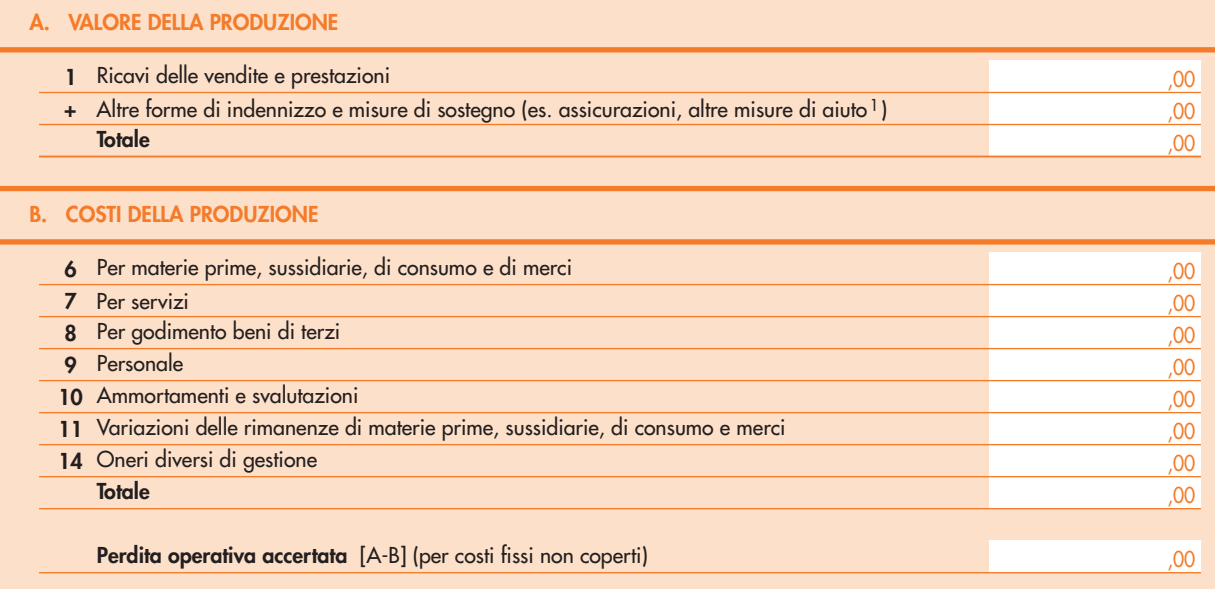

#### **CALCOLO DEL RISPETTO DEI COSTI FISSI NON COPERTI DI CUI ALLA SEZIONE 3.12**

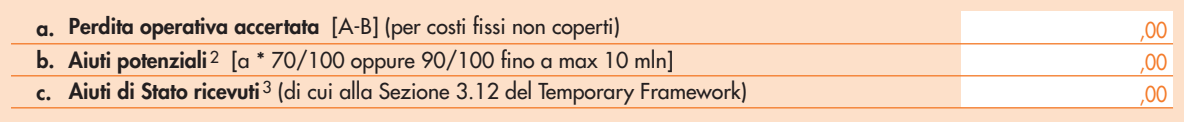

N.B. I valori indicati nello schema di calcolo sono da riferirsi al bilancio o alle dichiarazioni fiscali dell'impresa. Per le imprese che vi sono obbligate al Prospetto di Bilancio Proforma del Conto Economico Certificato relativo al "Periodo Ammissibile" prescelto.

1 Tra cui rientrano anche le misure di aiuto di Stato approvate dalla Commissione Europea ai sensi del Temporary Framework (esclusi gli aiuti della Sezione 3.12) o ai sensi dell'art. 107, par. 2, lett. b), TFUE, le misure di aiuto di Stato per gli stessi costi o il sostegno da altre fonti.

2 Il limite massimo concedibile è pari al 70% dei costi fissi non coperti, ovvero i costi fissi sostenuti dai soggetti beneficiari durante il Periodo Ammissibile prescelto e che non siano coperti da utili o da altre fonti, quali a titolo esemplificativo assicurazioni, misure di aiuto approvate dalla Commissione Europea ai sensi del Temporary Framework o ai sensi dell'art. 107, par. 2, lett. b), TFUE, o coperti da altre fonti, esclusi gli aiuti della Sezione 3.12.  $^3$  Aiuti di Stato a copertura dei costi fissi non coperti autorizzati dalla Commissione europea ai sensi della sezione 3.12. del Temporary Framework di cui l'impresa ha beneficiato.